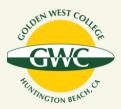

## Guide: Entering Course Student Learning Outcomes Assessment in Nuventive Solutions

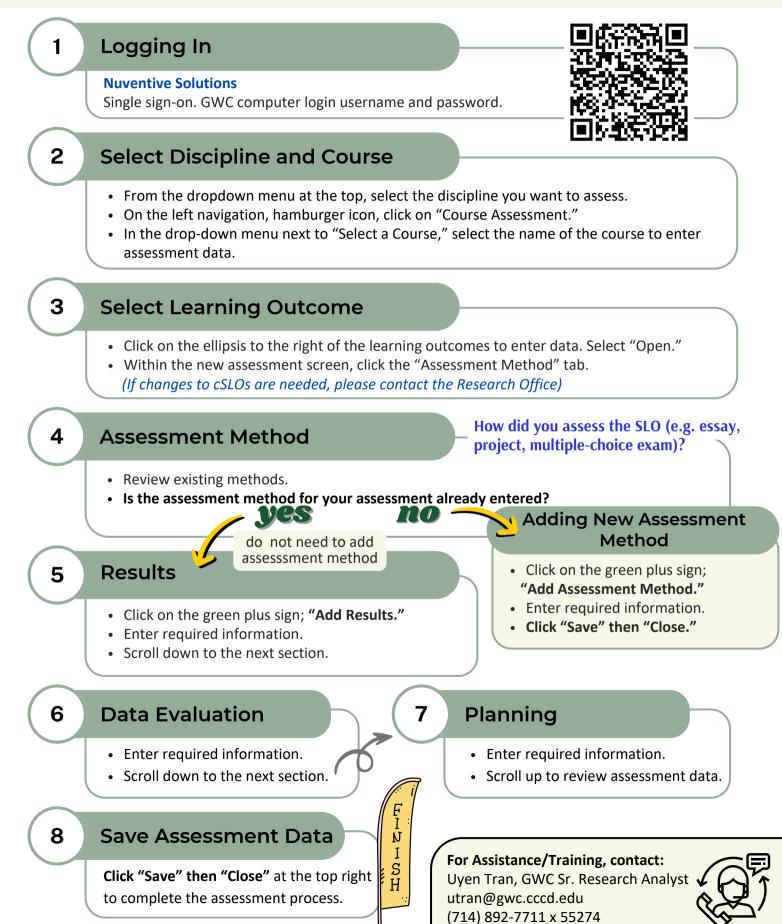